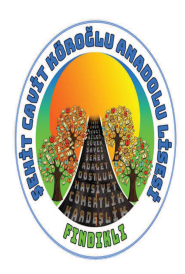

## Fındıklı Şehit Cavit Köroğlu Anadolu Lisesi

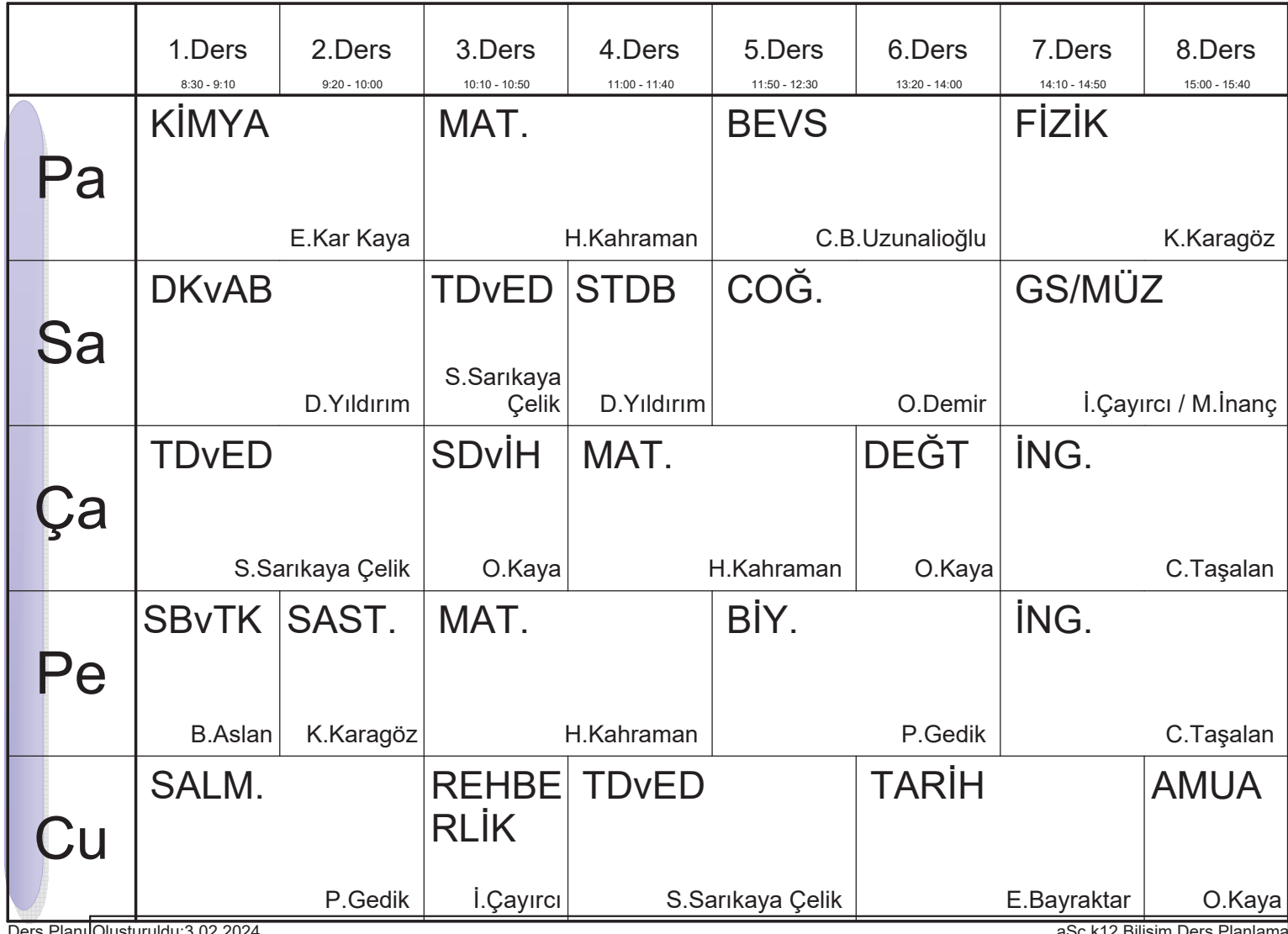

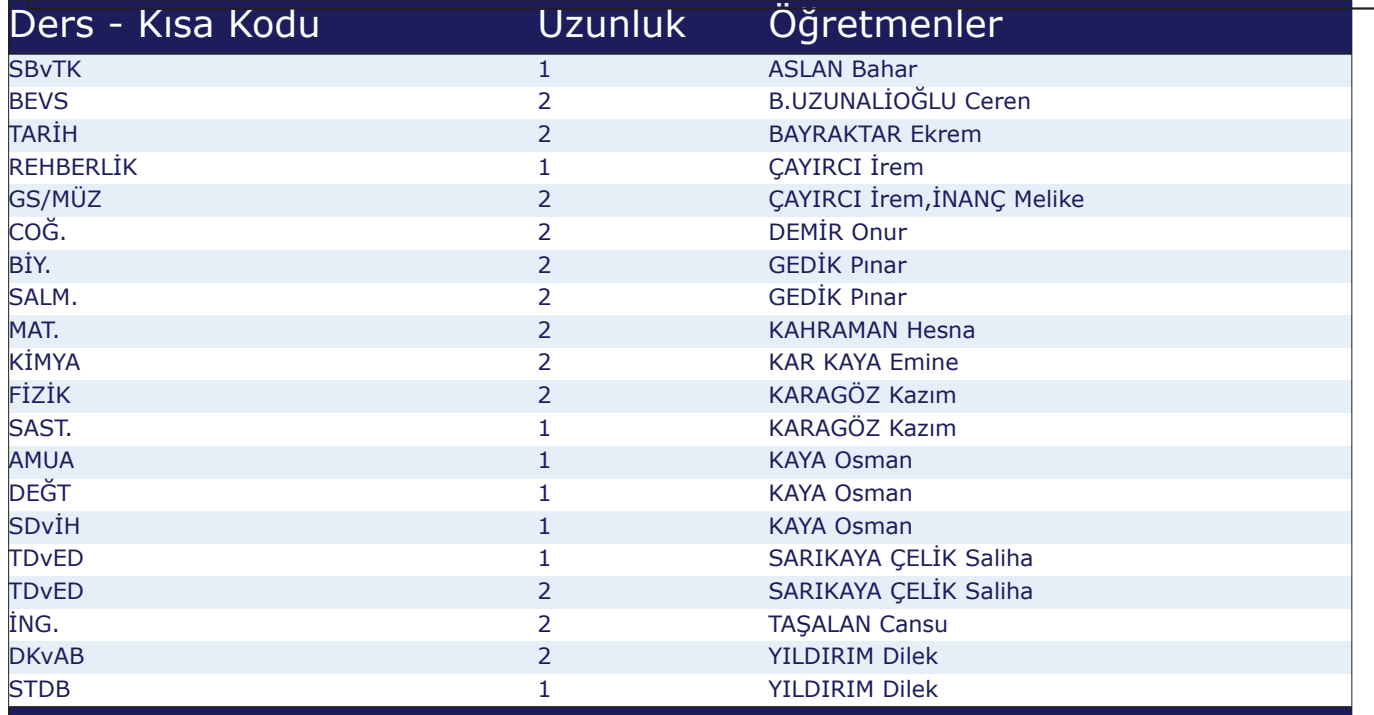